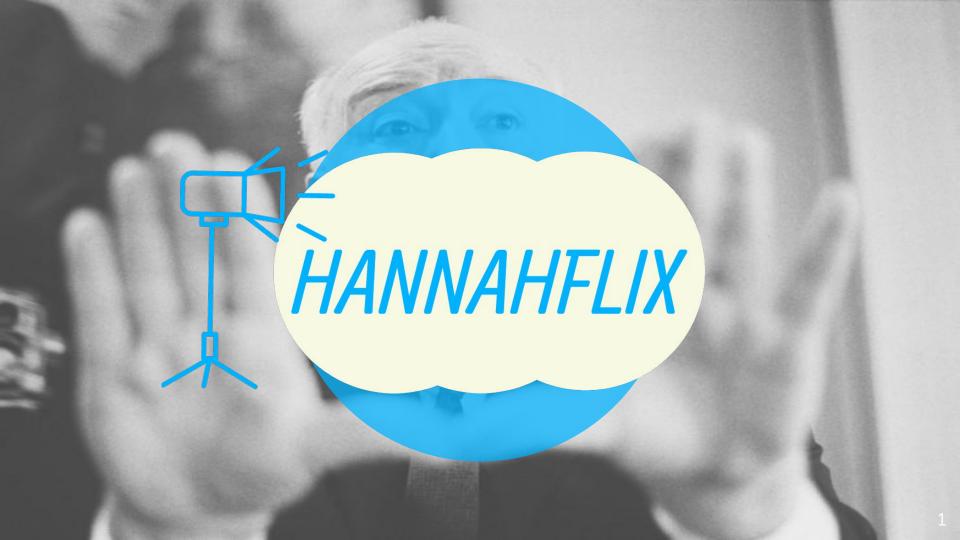

## **Table Of Contents:**

| Executive Summary                       | 3 |
|-----------------------------------------|---|
| Entity Relationship Diagram             |   |
| Table Statements                        |   |
| View Statements                         |   |
| Reports                                 |   |
| Stored Procedures                       |   |
| Triggers                                |   |
| Security                                |   |
| Implementation Notes and Known Problems |   |
| Future Enhancements                     |   |
|                                         |   |

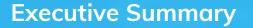

HannahFlix is a new high quality streaming service with more titles than ever before. This service prides itself with high quality movies that are hand picked by film critics from around the world, while also providing the latest and greatest TV shows for their customers to enjoy.

This database will be used to keep track of films, tv shows and users. HannahFlix administrators will be able to see who is watching what and better tailor every user's experience based on what films and shows they watch the most.

## Entity Relationship Diagram

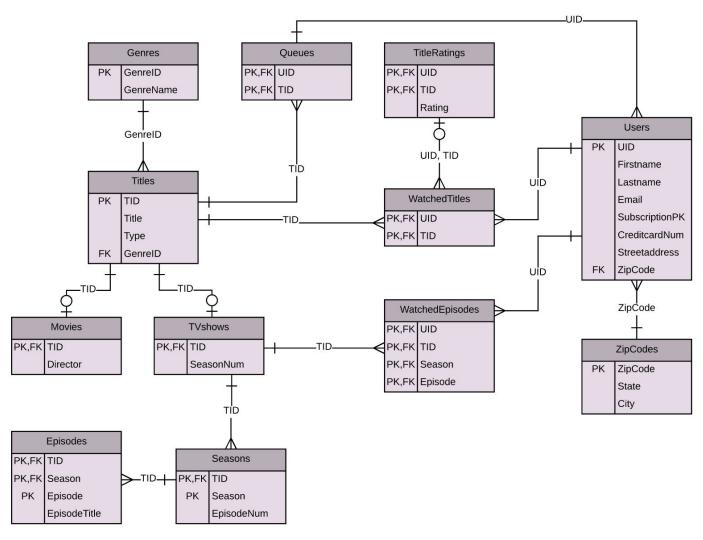

# Tables

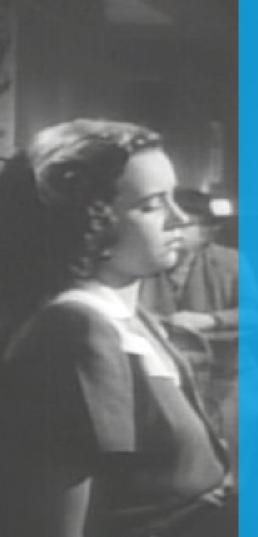

## **Tables: Users**

This table is used to keep track of Users of the HannahFlix system and what their information is for billing purposes.

CREATE TABLE Users ( uid int not null, firstname text not null, lastname text not null, email text not null, subscriptionPK text not null, creditcardNum bigint not null, streetaddress text not null, zipcode int not null references ZipCodes(zipcode), unique(uid), PRIMARY VEY (uid)

PRIMARY KEY (uid)

Functional Dependencies: uid→ firstname,lastname, email,subscriptionPK, creditcardNum,streetaddress, zipcode.

| uid<br>integer | firstname<br>text | lastname<br>text | email<br>text             | subscriptionpk<br>text | creditcardnum<br>bigint | streetaddress<br>text | zipcode<br>integer |
|----------------|-------------------|------------------|---------------------------|------------------------|-------------------------|-----------------------|--------------------|
| 1              | Hannah            | Riedman          | Hannah.riedman@marist.edu | Premium                | 5105105105105100        | 2630 East St          | 14424              |
| 2              | Alan              | Labouseur        | alan@labouseur.com        | Basic                  | 4012888888881881        | 3399 North Rd         | 12601              |
| 3              | Phobe             | Robinson         | PRobinson@gmail.com       | Basic                  | 5105675895105100        | 600 45th St           | 11201              |
| 4              | Charlie           | Donner           | Charliedon@yahoo.com      | Basic                  | 4012889988384881        | 17 5th St             | 10065              |

## **Tables: Titles**

| tid<br>integer | title<br>text                   | type<br>text | genreid<br>integer |
|----------------|---------------------------------|--------------|--------------------|
| 1              | The Walking Dead                | TVshow       | 9                  |
| Z              | Cosmos                          | TVShow       | 12                 |
| 3              | Arrested Development            | TVshow       | 7                  |
| 4              | The Office                      | TVShow       | 7                  |
| 5              | Parks and Rec                   | TVShow       | 7                  |
| 6              | Black Mirror                    | TVShow       | 1                  |
| 7              | Rick and Morty                  | TVShow       | 7                  |
| 8              | Mr.Robot                        | TVShow       | 8                  |
| 9              | Breaking Bad                    | TVShow       | 9                  |
| 10             | Do The Right Thing              | Movie        | 9                  |
| 11             | City of God                     | Movie        | 8                  |
| 12             | Back to the Future              | Movie        | 5                  |
| 13             | Monty Python and the Holy Grail | Movie        | 7                  |
| 14             | North by Northwest              | Movie        | 1                  |
| 15             | Strangers on a Train            | Movie        | 1                  |
| 16             | Kill Bill Vol. 1                | Movie        | 6                  |
| 17             | Kill Bill Vol. Z                | Movie        | 6                  |
| 18             | Forrest Gump                    | Movie        | 9                  |
| 19             | Edward Scissorhands             | Movie        | 2                  |
| 20             | American Psycho                 | Movie        | 1                  |
| 21             | Goldfinger                      | Movie        | 6                  |

This table is used to keep track of the titles currently available. Each Title has a name and a type (TV show or Movie) and each title is assigned a genreID from the genre table.

CREATE TABLE Titles ( tid int not null, title text not null, type text not null, genrelD int not null references Genres(genrelD), unique(tid), PRIMARY KEY (tid)

> Functional Dependencies: tid→title ,type, genrelD

| genreid<br>integer | genrename<br>text |             |
|--------------------|-------------------|-------------|
| 1                  | Thriller          |             |
| 2                  | Romance           |             |
| 3                  | Epic              |             |
| 4                  | Mystery           |             |
| 5                  | Science Fiction   |             |
| 6                  | Action            |             |
| 7                  | Comedy            |             |
| 8                  | Crime             | 198<br>1995 |
| 9                  | Drama             | 2.4         |
| 10                 | Romantic Comedy   | 104         |
| 11                 | Fantasy           |             |
| 12                 | Documentary       | -           |

## **Tables: Genres**

This table is used to keep track of what genres there are. More genres can easily be added if a title is added with no appropriate genre.

CREATE TABLE Genres ( genreID int not null, genreName text not null, PRIMARY KEY (genreID)

Functional Dependencies: genreID  $\rightarrow$  genreName

## **Tables: Movies**

## This table is used to keep track of all the Movies available. It also holds information for the Directors of Movies

CREATE TABLE Movies ( tid int not null references titles(tid), director text not null, unique(tid), PRIMARY KEY (tid)

Functional Dependencies: tid $\rightarrow$  director

| tid<br>integer | director<br>text                  |
|----------------|-----------------------------------|
| 10             | Spike Lee                         |
| 11             | Fernando Meirelles and Kátia Lund |
| 12             | Robert Zemeckis                   |
| 13             | Terry Gilliam and Terry Jones     |
| 14             | Alfred Hitchcock                  |
| 15             | Alfred Hitchcock                  |
| 16             | Quentin Tarantino                 |
| 17             | Quentin Tarantino                 |
| 18             | Robert Zemeckis                   |
| 19             | Tim Burton                        |
| 20             | Mary Harron                       |
| 21             | Guy Hamilton                      |

## Tables: TV shows

This table is used to keep track of all the TV shows available. It also holds information for the number of seasons.

CREATE TABLE TVshows ( tid int not null references titles(tid), seasonNum int not null, unique(tid), PRIMARY KEY (tid)

**Functional Dependencies:** tid→seasonNum

| tid<br>integer | seasonnum<br>integer |
|----------------|----------------------|
| 1              | 7                    |
| 2              | 1                    |
| 3              | 4                    |
| 4              | 9                    |
| 5              | 7                    |
| 6              | 3                    |
| 7              | 2                    |
| 8              | 2                    |
| 9              | 5                    |

|    |                           | tid<br>integer                                                                                                    | season<br>integer | integer                                                                                                    | 100                                                                                                    |
|----|---------------------------|----------------------------------------------------------------------------------------------------|-------------------|----------------------------------------------------------------------------------------------------|----------------------------------------------------------------------------------------------------|
|    | 19                        | 4                                                                                                    | 7                 | 26                                                                                                    |                                                                                                    |
| 5  | 20                        | 4                                                                                                    | 8                 | 24                                                                                                    | 8. S.                                                                                                    |
|    | 21                        | 4                                                                                                    | 9                 | 25                                                                                                    | 100                                                                                                    |
| W. | 22                        | 5                                                                                                    | 1                 | 6                                                                                                    | 1988                                                                                                    |
|    | 23                        | 5                                                                                                    | Z                 | 24                                                                                                    |                                                                                                    |
| -  | 24                        | 5                                                                                                    | 3                 | 16                                                                                                    |                                                                                                    |
| 8  | 25                        | 5                                                                                                    | 4                 | 22                                                                                                    |                                                                                                    |
|    | 26                        | 5                                                                                                    | 5                 | 22                                                                                                    | a second                                                                                                    |
|    | 27                        | 5                                                                                                    | 6                 | 22                                                                                                    |                                                                                                    |
|    | 28                        | 5                                                                                                    | 7                 | 13                                                                                                    |                                                                                                    |
|    | 29                        | 6                                                                                                    | 1                 | 3                                                                                                    | 1.153                                                                                                    |
|    | 30                        | 6                                                                                                    | Z                 | 3                                                                                                    | 100                                                                                                    |
| 9  | 31                        | 6                                                                                                    | 3                 | 6                                                                                                    | 128 B                                                                                                    |
| 3  | 32                        | 7                                                                                                    | 1                 | 11                                                                                                    | C. C.                                                                                                    |
|    | 33                        | 7                                                                                                    | 2                 | 10                                                                                                    | 1.0                                                                                                    |
| 3  | 34                        | 8                                                                                                    | 1                 | 10                                                                                                    |                                                                                                    |
|    | 35                        | 8                                                                                                    | 2                 | 12                                                                                                    | 12.                                                                                                    |
|    | 36                        | 9                                                                                                    | 1                 | 7                                                                                                    | 100                                                                                                    |
|    | 37                        | 9                                                                                                    | 2                 | 13                                                                                                    |                                                                                                    |
|    | 38                        | 9                                                                                                    | 3                 | 13                                                                                                    | Read                                                                                                    |
| Y  | 39                        | 9                                                                                                    | 4                 | 13                                                                                                    | 1000                                                                                                    |
| 3  | 40                        | 9                                                                                                    | 5                 | 16                                                                                                    |                                                                                                    |
|    | Statement and and and and | and the second second sec |                   | the state of the state of the s | and the second second se |

## **Tables: Seasons**

This table is used to keep track of all the Seasons available. It also holds information for how many episodes are in each season.

CREATE TABLE Seasons ( tid int not null references TVshows(tid), season int not null, episodeNum int not null, unique(tid,season), PRIMARY KEY (tid,season)

**Functional Dependencies:** tid, season→ episodeNum

|    | tid<br>integer |   | episodenum<br>integer |
|----|----------------|---|-----------------------|
| 1  | 1              | 1 | 6                     |
| 2  | 1              | Z | 13                    |
| 3  | 1              | 3 | 16                    |
| 4  | 1              | 4 | 16                    |
| 5  | 1              | 5 | 16                    |
| 6  | 1              | 6 | 16                    |
| 7  | 1              | 7 | 16                    |
| 8  | 2              | 1 | 13                    |
| 9  | 3              | 1 | 22                    |
| 10 | 3              | 2 | 18                    |
| 11 | 3              | 3 | 13                    |
| 12 | 3              | 4 | 15                    |
| 13 | 4              | 1 | 6                     |
| 14 | 4              | Z | 22                    |
| 15 | 4              | 3 | 25                    |
| 16 | 4              | 4 | 19                    |
| 17 | 4              | 5 | 28                    |
| 18 | 4              | 6 | 26                    |

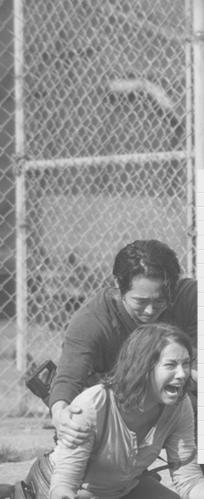

## **Tables: Episodes**

This table is used to keep track of all the Episodes available and their respective season number, TV show and episode title.

|    | tid<br>integer |   | episode<br>integer | episodetitle<br>text            |
|----|----------------|---|--------------------|---------------------------------|
| 1  | 1              | 1 | 1                  | Days Gone Bye                   |
| 2  | 1              | 2 | 1                  | What Lies Ahead                 |
| 3  | 1              | 3 | 1                  | Seed                            |
| 4  | 1              | 4 | 1                  | 30 days without an accident     |
| 5  | 1              | 5 | 1                  | No Sanctuary                    |
| 6  | 1              | 6 | 1                  | First Time Again                |
| 7  | 1              | 7 | 1                  | The Day will come when you wont |
| 8  | 2              | 1 | 1                  | The Shores of the Cosmic Ocean  |
| 9  | 2              | 1 | 13                 | Who Speaks for Earth?           |
| 10 | 3              | 1 | 1                  | Pilot                           |
| 11 | 3              | 2 | 1                  | The One Where Michael Leaves    |
| 12 | 3              | 3 | 1                  | The Cabin Show                  |
| 13 | 3              | 4 | 1                  | Flight of the Phoenix           |
| 14 | 4              | 1 | 1                  | Pilot                           |
| 15 | 4              | 2 | 1                  | The Dundies                     |
| 16 | 4              | 3 | 1                  | Gay Witch Hunt                  |
| 17 | 4              | 4 | 1                  | Fun Run                         |
| 18 | 4              | 5 | 1                  | Weight Loss                     |
| 19 | 4              | 6 | 1                  | Gossip                          |

CREATE TABLE Episodes ( tid int not null, season int not null, episode int not null, episodeTitle text not null, FOREIGN KEY(tid, season) REFERENCES Seasons(tid, season), PRIMARY KEY (tid, season, episode)

Functional Dependencies: tid, season, episode → episodeTitle

## Tables: Episodes-- more sample data

| 1 |    | tid<br>integer | season<br>integer |   | episodetitle<br>text        |
|---|----|----------------|-------------------|---|-----------------------------|
|   | 20 | 4              | 7                 | 1 | Nepotism                    |
|   | 21 | 4              | 8                 | 1 | The List                    |
|   | 22 | 4              | 9                 | 1 | New Guys                    |
| 2 | 23 | 5              | 1                 | 1 | Pilot                       |
|   | 24 | 5              | 2                 | 1 | Pawnee Zoo                  |
|   | 25 | 5              | 3                 | 1 | Go Big or Go Home           |
|   | 26 | 5              | 4                 | 1 | Im Leslie Knope             |
|   | 27 | 5              | 5                 | 1 | Ms.Knope Goes to Washington |
| ä | 28 | 5              | 6                 | 1 | London                      |
|   | 29 | 5              | 7                 | 1 | 2017                        |
|   | 30 | 6              | 1                 | 1 | The National Anthem         |
|   | 31 | 6              | Z                 | 1 | Be Right Back               |
|   | 32 | 6              | 3                 | 1 | NoseDive                    |
|   | 33 | 6              | 3                 | 6 | Hated in a Nation           |
|   | 34 | 7              | 1                 | 1 | Pilot                       |
|   | 35 | 7              | Z                 | 1 | A Rickle in Time            |
|   | 36 | 7              | Z                 | 5 | Get Schwifty                |
|   | 37 | 8              | 1                 | 1 | eps1.0_hellofriend.mov      |
|   | 38 | 8              | Z                 | 1 | eps2.0_unm4sk-pt1.tc        |
|   | 39 | 9              | 1                 | 1 | Pilot                       |
|   | 40 | 9              | Z                 | 1 | Seven Thirty-Seven          |
|   | 41 | 9              | 3                 | 1 | No Más                      |
|   | 42 | 9              | 4                 | 1 | Box Cutter                  |
|   | 43 | 9              | 5                 | 1 | Live Free or Die            |

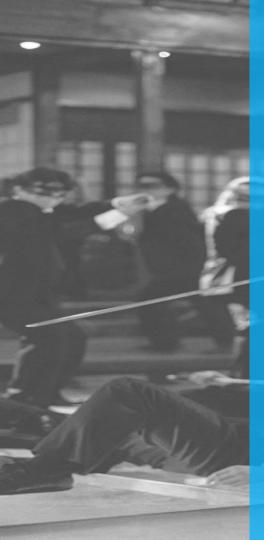

## **Tables: WatchedTitles**

This table is used to keep track of all the Titles watched by each certain user. This includes movies and TV show titles.

CREATE TABLE WatchedTitles ( uid int not null references Users(uid), tid int not null references Titles(tid), unique(uid, tid), PRIMARY KEY(uid, tid)

**Functional Dependencies:** uid, tid  $\rightarrow$ 

|    | uid<br>integer | tid<br>integer |
|----|----------------|----------------|
| 1  | 1              | 1              |
| 2  | 1              | 3              |
| 3  | 1              | 4              |
| 4  | 1              | 5              |
| 5  | 1              | 10             |
| 6  | 1              | 11             |
| 7  | 1              | 14             |
| 8  | Z              | 2              |
| 9  | Z              | 6              |
| 10 | 2              | 12             |
| 11 | Z              | <b>Z1</b>      |
| 12 | 3              | 5              |
| 13 | 3              | 7              |
| 14 | 3              | 18             |
| 15 | 4              | 6              |
| 16 | 4              | 20             |
| 17 | 4              | 18             |

|    | uid<br>integer | tid<br>integer | season<br>integer | episode<br>integer |
|----|----------------|----------------|-------------------|--------------------|
| 1  | 1              | 1              | 1                 | 1                  |
| 2  | 1              | 1              | 2                 | 1                  |
| 3  | 1              | 1              | 3                 | 1                  |
| 4  | 1              | 3              | 3                 | 1                  |
| 5  | 1              | 4              | 4                 | 1                  |
| 6  | 1              | 5              | 4                 | 1                  |
| 7  | 2              | Z              | 1                 | 1                  |
| 8  | 2              | 2              | 1                 | 13                 |
| 9  | 2              | 6              | 1                 | 1                  |
| 10 | 2              | 6              | 3                 | 6                  |

## **Tables: WatchedEpisodes**

This table is used to keep track of all the episodes watched by each user. This is so HannahFlix can keep track if you have finished a show or what episode you are on in the series.

CREATE TABLE WatchedEpisodes ( uid int not null references Users(uid), tid int not null, season int not null, episode int not null, FOREIGN KEY(tid, season, episode) REFERENCES Episodes(tid, season, episode), PRIMARY KEY (uid, tid, season, episode)

**Functional Dependencies:** uid, tid, season, episode  $\rightarrow$ 

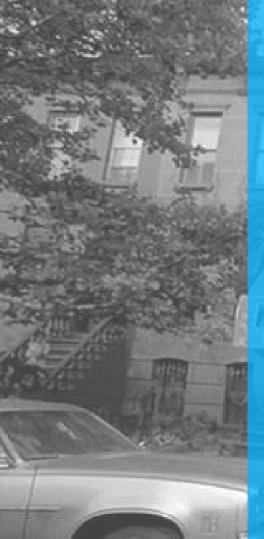

## **Tables: TitleRatings**

This table is used to keep track of all the titles rated by the user on a 1 to 5 star rating scale. The user can rate movies or a TV show as a whole but only if the user has watched the title (and is therefore in the WatchedTitles table).

CREATE TABLE TitleRatings ( uid int not null, tid int not null, rating int not null check (rating > 0 and rating < 6), FOREIGN KEY(uid, tid) REFERENCES WatchedTitles(uid, tid), PRIMARY KEY(uid, tid)

## **Functional Dependencies:** uid, tid $\rightarrow$ rating

|   | uid<br>integer | tid<br>integer | rating<br>integer |
|---|----------------|----------------|-------------------|
| 1 | 1              | 3              | 5                 |
| 2 | 1              | 10             | 5                 |
| 3 | 1              | 11             | 5                 |
| 4 | Z              | 21             | 4                 |
| 5 | 3              | 5              | 4                 |
| 6 | 3              | 7              | 5                 |
| 7 | 4              | 6              | 5                 |
| 8 | 4              | 20             | 5                 |
| 9 | 4              | 18             | 2                 |

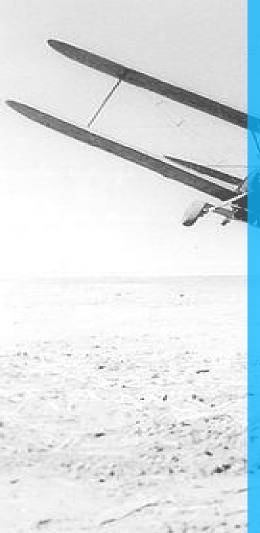

## **Tables: Queues**

This table is used to keep track of what titles are on a user's list. A user can add any movie or tv show to their Queue to watch later.

CREATE TABLE Queues ( uid int not null references Users(uid), tid int not null references Titles(tid), unique(uid, tid), PRIMARY KEY(uid, tid)

## **Functional Dependencies:** uid, tid $\rightarrow$

|   |   | uid<br>integer | tid<br>integer |
|---|---|----------------|----------------|
|   | 1 | 1              | 9              |
|   | 2 | 1              | 19             |
| - | 3 | 1              | 14             |
|   | 4 | 1              | 15             |
|   | 5 | Z              | 10             |
|   | 6 | 2              | 11             |

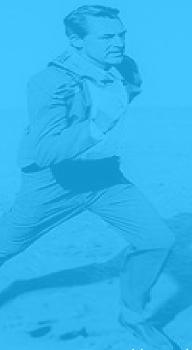

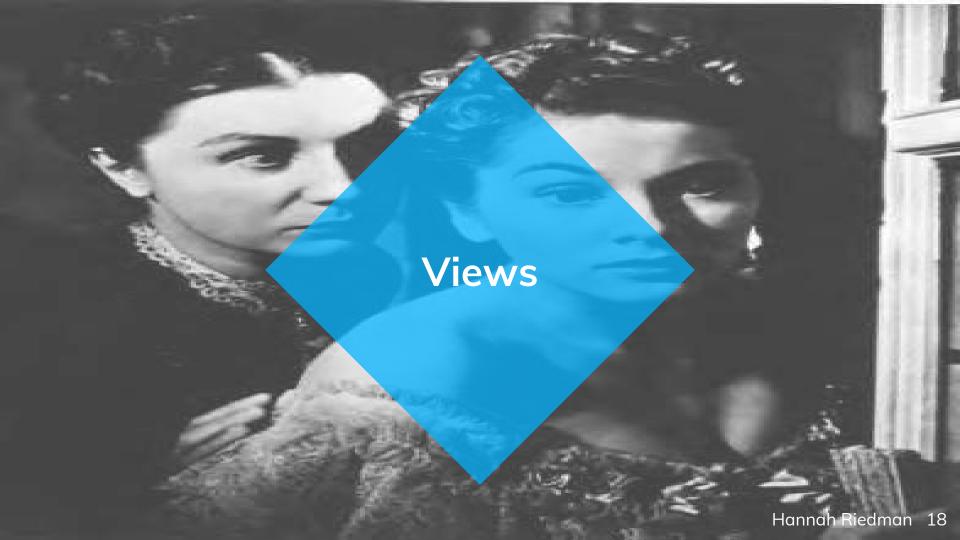

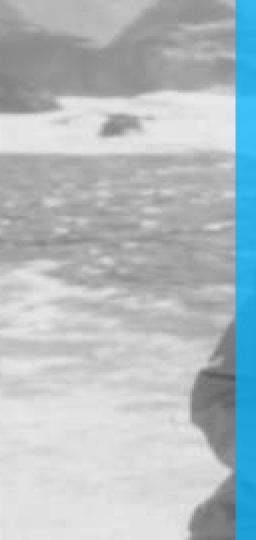

## Views: view\_all\_movies

This view is used to see all the available movies with the movie titles and directors.

CREATE VIEW view\_all\_movies AS SELECT t.tid, title as "Movie title", director FROM movies m INNER JOIN titles t ON m.tid = t.tid;

|    | tid<br>integer | Movie title<br>text             | director<br>text                  |
|----|----------------|---------------------------------|-----------------------------------|
| 1  | 10             | Do The Right Thing              | Spike Lee                         |
| 2  | 11             | City of God                     | Fernando Meirelles and Kátia Lund |
| 3  | 12             | Back to the Future              | Robert Zemeckis                   |
| 4  | 13             | Monty Python and the Holy Grail | Terry Gilliam and Terry Jones     |
| 5  | 14             | North by Northwest              | Alfred Hitchcock                  |
| 6  | 15             | Strangers on a Train            | Alfred Hitchcock                  |
| 7  | 16             | Kill Bill Vol. 1                | Quentin Tarantino                 |
| 8  | 17             | Kill Bill Vol. Z                | Quentin Tarantino                 |
| 9  | 18             | Forrest Gump                    | Robert Zemeckis                   |
| 10 | 19             | Edward Scissorhands             | Tim Burton                        |
| 11 | 20             | American Psycho                 | Mary Harron                       |
| 12 | 21             | Goldfinger                      | Guy Hamilton                      |

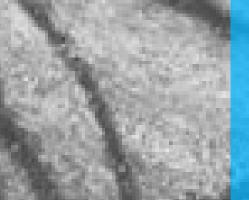

## Views: view\_all\_tvshow\_episodes

This view is used to see all the available tv show episodes with the tvshow title, season number, episode number, and episode titles.

#### CREATE VIEW view\_all\_tvshow\_episodes AS

SELECT t.tid, title as "TV show title", season, episode, episodetitle FROM episodes e INNER JOIN titles t ON e.tid = t.tid;

|    | tid<br>integer | TV show title<br>text |   | episode<br>integer | episodetitle<br>text               |
|----|----------------|-----------------------|---|--------------------|------------------------------------|
| 1  | 1              | The Walking Dead      | 1 | 1                  | Days Gone Bye                      |
| 2  | 1              | The Walking Dead      | Z | 1                  | What Lies Ahead                    |
| 3  | 1              | The Walking Dead      | 3 | 1                  | Seed                               |
| 4  | 1              | The Walking Dead      | 4 | 1                  | 30 days without an accident        |
| 5  | 1              | The Walking Dead      | 5 | 1                  | No Sanctuary                       |
| 6  | 1              | The Walking Dead      | 6 | 1                  | First Time Again                   |
| 7  | 1              | The Walking Dead      | 7 | 1                  | The Day will come when you wont be |
| 8  | 2              | Cosmos                | 1 | 1                  | The Shores of the Cosmic Ocean     |
| 9  | 2              | Cosmos                | 1 | 13                 | Who Speaks for Earth?              |
| 10 | 3              | Arrested Development  | 1 | 1                  | Pilot                              |
| 11 | 3              | Arrested Development  | Z | 1                  | The One Where Michael Leaves       |
| 12 | 3              | Arrested Development  | 3 | 1                  | The Cabin Show                     |
| 13 | 3              | Arrested Development  | 4 | 1                  | Flight of the Phoenix              |
| 14 | 4              | The Office            | 1 | 1                  | Pilot                              |
| 15 | 4              | The Office            | Z | 1                  | The Dundies                        |
| 16 | 4              | The Office            | 3 | 1                  | Gay Witch Hunt                     |
| 17 | 4              | The Office            | 4 | 1                  | Fun Run                            |
| 18 | 4              | The Office            | 5 | 1                  | Weight Loss                        |
| 19 | 4              | The Office            | 6 | 1                  | Gossip                             |
| 20 | 4              | The Office            | 7 | 1                  | Nepotism                           |
| 21 | 4              | The Office            | 8 | 1                  | The List                           |
| -  |                |                       |   |                    |                                    |

|    | tid<br>integer | TV show title<br>text |   | episode<br>integer | episodetitle<br>text        |
|----|----------------|-----------------------|---|--------------------|-----------------------------|
| 20 | 4              | The Office            | 7 | 1                  | Nepotism                    |
| 21 | 4              | The Office            | 8 | 1                  | The List                    |
| 22 | 4              | The Office            | 9 | 1                  | New Guys                    |
| 23 | 5              | Parks and Rec         | 1 | 1                  | Pilot                       |
| 24 | 5              | Parks and Rec         | 2 | 1                  | Pawnee Zoo                  |
| 25 | 5              | Parks and Rec         | 3 | 1                  | Go Big or Go Home           |
| 26 | 5              | Parks and Rec         | 4 | 1                  | Im Leslie Knope             |
| 27 | 5              | Parks and Rec         | 5 | 1                  | Ms.Knope Goes to Washington |
| 28 | 5              | Parks and Rec         | 6 | 1                  | London                      |
| 29 | 5              | Parks and Rec         | 7 | 1                  | 2017                        |
| 30 | 6              | Black Mirror          | 1 | 1                  | The National Anthem         |
| 31 | 6              | Black Mirror          | 2 | 1                  | Be Right Back               |
| 32 | 6              | Black Mirror          | 3 | 1                  | NoseDive                    |
| 33 | 6              | Black Mirror          | 3 | 6                  | Hated in a Nation           |
| 34 | 7              | Rick and Morty        | 1 | 1                  | Pilot                       |
| 35 | 7              | Rick and Morty        | 2 | 1                  | A Rickle in Time            |
| 36 | 7              | Rick and Morty        | 2 | 5                  | Get Schwifty                |
| 37 | 8              | Mr.Robot              | 1 | 1                  | eps1.0_hellofriend.mov      |
| 38 | 8              | Mr.Robot              | 2 | 1                  | eps2.0_unm4sk-pt1.tc        |
| 39 | 9              | Breaking Bad          | 1 | 1                  | Pilot                       |
| 40 | 9              | Breaking Bad          | 2 | 1                  | Seven Thirty-Seven          |
| 41 | 9              | Breaking Bad          | 3 | 1                  | No Más                      |
| 42 | 9              | Breaking Bad          | 4 | 1                  | Box Cutter                  |

## Views: most\_popular\_titles

This view is used to show administrators how many users are watching each title. This will help our film and tv show curators decide what kind of titles are most desired.

#### CREATE VIEW most\_popular\_titles

AS

SELECT t.tid, title, type, count(\*) as "Users Watched" FROM titles t INNER JOIN watchedtitles wt ON t.tid = wt.tid GROUP BY t.tid ORDER BY count(\*) DESC, t.tid;

|    | tid<br>integer | title<br>text        | type<br>text | Users Watched<br>bigint |
|----|----------------|----------------------|--------------|-------------------------|
| 1  | 5              | Parks and Rec        | TVShow       | Z                       |
| 2  | 6              | Black Mirror         | TVShow       | Z                       |
| 3  | 18             | Forrest Gump         | Movie        | Z                       |
| 4  | 1              | The Walking Dead     | TVshow       | 1                       |
| 5  | 2              | Cosmos               | TVShow       | 1                       |
| 6  | 3              | Arrested Development | TVshow       | 1                       |
| 7  | 4              | The Office           | TVShow       | 1                       |
| 8  | 7              | Rick and Morty       | TVShow       | 1                       |
| 9  | 10             | Do The Right Thing   | Movie        | 1                       |
| 10 | 11             | City of God          | Movie        | 1                       |
| 11 | 12             | Back to the Future   | Movie        | 1                       |
| 12 | 14             | North by Northwest   | Movie        | 1                       |
| 13 | 20             | American Psycho      | Movie        | 1                       |
| 14 | 21             | Goldfinger           | Movie        | 1                       |

# Reports

## **Reports: Percent of Users that are Basic**

This Report will be used to find the percentage of how many users have a basic subscription package. This is useful to help HannahFlix see what packages are the most popular.

#### SELECT round(

( (count(\*) filter (WHERE subscriptionPK = 'Basic')::numeric
/ count(\*)::numeric) \* 100)::numeric, 2
) as "Percent Users Basic"

**FROM users** 

Percent Users Basic numeric

75.00

### **Reports: Most Popular Genre**

This report will be used to find the most popular genre of titles users watch. This will help HannahFlix in finding more titles in that category to add to their library.

SELECT genreName as "Most Popular Genre" FROM genres WHERE genreID = (SELECT genreID,count(\*) FROM (SELECT genreID,count(\*) FROM watchedtitles wt INNER JOIN titles t ON wt.tid = t.tid GROUP BY genreID ORDER BY count(\*) DESC LIMIT 1) as "GenreID");

Most Popular Genre text

Comedy

### **Reports: Most Popular Director**

This report will be used to find the most popular Director of titles users watch. This will help HannahFlix in finding more titles from that Director to add to their library.

SELECT director as "Most Popular Director" FROM (SELECT director, count(\*) FROM watchedtitles wt INNER JOIN movies m ON wt.tid = m.tid GROUP BY director ORDER BY count(\*) DESC limit 1) as "director";

> Most Popular Director text

Robert Zemeckis

## Stored Procedures

### **Stored Procedures: Recommendations**

This procedure will look at a user's watched titles and take the most watched genre of titles they have watched and recommended titles from that genre for the user to watch while also ensuring that no titles that the user has watched will be recommended.

Below is sample results for user, **Alan Labouseur** when the user's id is passed into the function. SQL for the procedure is shown on the next page.

Recommended Titles text North by Northwest Strangers on a Train American Psycho

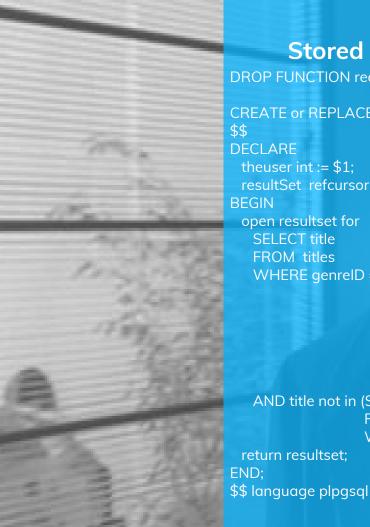

## **Stored Procedures: Recommendations cont.**

DROP FUNCTION recommendations (theuser integer, resultSet refcursor);

CREATE or REPLACE function recommendations(theuser int, resultSet refcursor) returns refcursor as \$\$ DECLARE theuser int := \$1; resultSet refcursor := \$2; **BEGIN** open resultset for SELECT title FROM titles WHERE genreID = (SELECT genreID FROM(SELECT genrelD,count(\*) FROM watchedtitles wt INNER JOIN titles t ON wt.tid = t.tid WHERE uid = theuser **GROUP BY genreID** ORDER BY count(\*) DESC LIMIT 1) as "genreID") AND title not in (SELECT title FROM watchedtitles wt INNER JOIN titles t ON wt.tid = t.tid WHERE uid = theuser); return resultset: END:

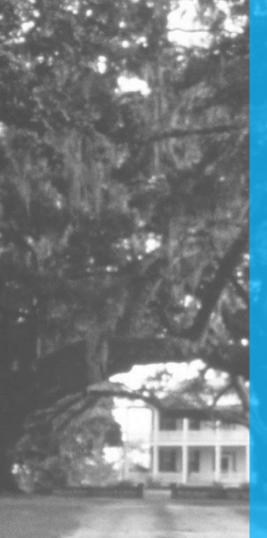

## **Stored Procedures: View by Genre**

This procedure will accept a genre as text and then return all titles in that genre. This will be useful when users search titles by genre. Sample data is shown on the next page.

DROP FUNCTION viewbygenre(genre text,resultSet refcursor);

CREATE or REPLACE function viewbygenre(genre text,resultSet refcursor) returns refcursor as \$\$ DECLARE genre text := \$1; resultSet refcursor := \$2;

BEGIN open resultset for SELECT title, type FROM titles WHERE genreID = (SELECT genreID FROM genres WHERE genreName = genre);

return resultset; END; \$\$ language plpgsql

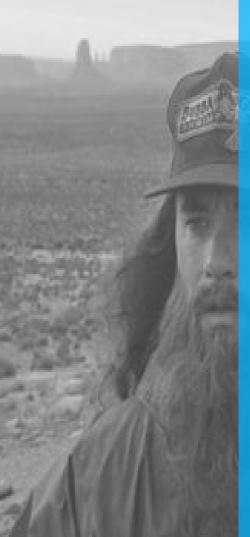

### Stored Procedures: View by Genre cont.

Here is some sample data for this procedure. Figure 1 shows data when the genre 'Thriller' is entered into the function. Figure 2 shows data when the genre 'Drama' is entered into the function.

#### Figure 1

|   | title<br>text        | type<br>text |
|---|----------------------|--------------|
| 1 | Black Mirror         | TVShow       |
| 2 | North by Northwest   | Movie        |
| 3 | Strangers on a Train | Movie        |
| 4 | American Psycho      | Movie        |

#### Figure 2 title type text text The Walking Dead TVshow 1 Breaking Bad TVShow 2 Do The Right Thing Movie 3 Forrest Gump Movie 4

# Triggers

## **Triggers: Credit Card Check**

This Trigger will check the credit card entered for each user to ensure it is valid (has 16 digits) before allowing the user data into the Users table. The credicard\_num() function will be executed whenever a new row is Inserted into the table.

CREATE OR REPLACE FUNCTION creditcard\_num() RETURNS TRIGGER AS \$\$

#### DECLARE

creditcard text := cast(new.creditcardnum as text); BEGIN

IF creditcard is NULL THEN

RAISE EXCEPTION 'creditcard cannot be null';

END IF;

IF (SELECT length(creditcard) FROM Users WHERE Uid = new.uid) <> 16 THEN RAISE EXCEPTION 'creditcard must be valid'; END IF; RETURN NEW; END; \$\$ LANGUAGE plpgsql;

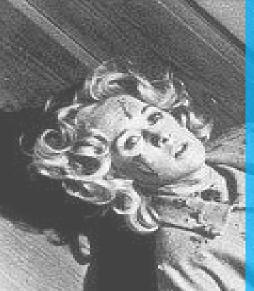

## **Triggers: Credit Card Check cont.**

Here is the Trigger SQL and sample output when an incorrect credit card is entered.

CREATE TRIGGER creditcard\_check AFTER INSERT ON Users FOR EACH ROW EXECUTE PROCEDURE creditcard\_num();

-- Executing query:

INSERT INTO Users(uid, firstname, lastname, email, subscriptionPK, creditcardnum,streetaddress,zipcode) VALUES(8,'New', 'User', 'alpacas@alpaca.gov','Premium',345628993928125690,'34 Alpaca Lane',12601); ERROR: creditcard must be valid CONTEXT: PL/pgSQL function creditcard\_num() line 17 at RAISE

#### \*\*\*\*\*\*\*\*\*\* Error \*\*\*\*\*\*\*\*\*

ERROR: creditcard must be valid SQL state: P0001 Context: PL/pgSQL function creditcard\_num() line 17 at RAISE

# Security

### Security: Admin & Film Curator Roles

<u>ADMIN</u> The admin of the database can see and edit all information for all the tables in the database.

CREATE ROLE Admin; GRANT ALL ON ALL TABLES IN SCHEMA PUBLIC TO Admin;

#### **FILMCURATOR**

The Film Curator needs to have select access to view what films are in the database currently and also have insert access to add new films. In the case of outdated films or unwatched films, the Film curator can also delete movies.

CREATE ROLE FilmCurator; GRANT SELECT, INSERT, DELETE ON Genres, Titles, Movies, most\_popular\_titles TO FilmCurator;

## Security: Show Specialist Role

#### **SHOWSPECALIST**

The Show Specialist, like the film curator, needs to have select access to view what tv shows are in the database currently and also have insert access to add new shows. In the case of outdated shows or unwatched shows, the Show Specialist can also delete tv shows. In addition, the Show Specialist can update TV shows since new seasons may be added periodically.

CREATE ROLE ShowSpecialist; GRANT SELECT, INSERT, UPDATE, DELETE ON Genres, Titles, TVshows, Seasons, Episodes, most\_popular\_titles TO ShowSpecialist;

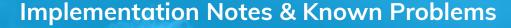

- → The test data in the insert statements is not fully complete for the purpose of space and the size of this project.
  - The Episodes table only contains one episode per season due to the large amount of episodes per season.
  - Similarly the ZipCodes table only contains zip codes for the sample users since there is a large amount of zip codes.
- → Currently the way the billing address is put into the users table does not account for users localized outside the US.
- The recommendation stored procedure only makes "recommendations" based on the most popular genre of watched titles by the user.
  - This can be an issue if the user has watched all the titles of that genre, then no more recommendations will be made.
  - Also this can be an issue if a user has watched a lot of one genre but has not liked some of them.

 Currently you can only add one genre per title and certain titles may have multiple genres.
 Hannah Riedman 37

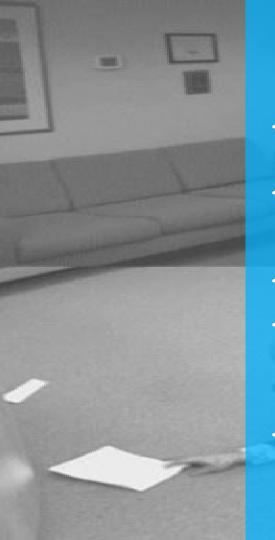

## **Future Enhancements**

- → Once HannahFlix has been established in the US, we plan to include international customers and make the service available worldwide.
- → Another Future Enhancement is multiple profiles per account since accounts are usually shared in families. This way, recommendations can be more accurate for each individual.
- → We are working on the ability to add multiple genres for one title.
- → We want to improve our recommendation function so it's more accurate. It might be interesting to include user ratings of watched titles for the recommendations in case a user has watched a lot of one genre but has not liked some of them.
- → In the future, we might want to include a licences table to help admins know when licenses are expired, in order know when to renew licences for titles or delete titles.